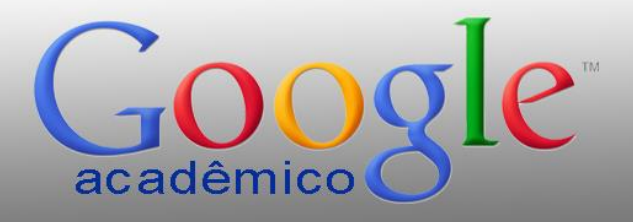

### PESQUISA AVANÇADA

USP/ESALQ **Divisão de Biblioteca** Apoio ao Pesquisador

#ABibliotecaNãoPara

**ALL STRAIGHT AND** 

## Do you **Speak Google**?

**Se você fala, compartilha e entende a sua linguagem... Se ele te representa... Se não se lembra do mundo sem ele... Se você é nascido depois de 1993...**

**Você pertence à Geração Google.**

Fonte: [Soares \(2013\)](https://www.slideshare.net/suelybcs/do-you-speak-google-verso-esalqusp-11mar2013) e Wikipedia (2020)

Googol é o número **10<sup>100</sup>** , ou seja, o dígito 1 seguido de  $100$  zeros  $=$ 

**1**0.000.000.000.000.000.000.- 000.000.000.000.000.000.000.- 000.000.000.000.000.000.000.- 000.000.000.000.000.000.000.- 000.000.000.000.000.000

### **BUSCAR** É *DIFERENTE* DE **PESQUISAR**

**Busca** > *search* - ato - *software -* 0*s* e 1s **Pesquisa > research** - processo – metodole da Ciência da Informação / Biblioteconómia

# **O QUÊ? COMO? ONDE** pesquisar? Antes de "googlar".... defina **3 passos**:

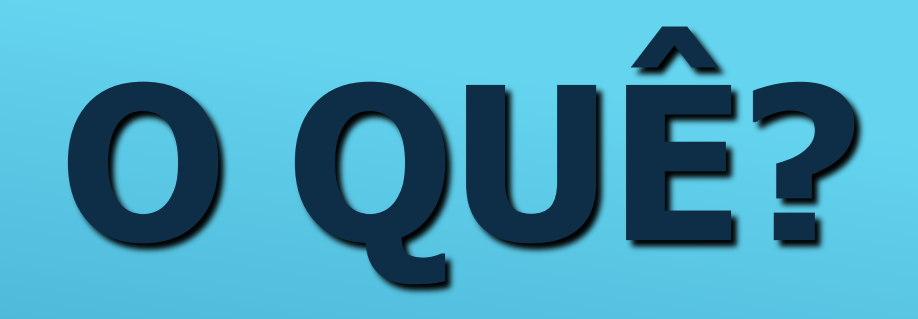

Título Assunto 1 Assunto 2 Assunto 3

Antes de "googlar"... compreenda **4 conceitos**:

## COMO?

### W  $\boldsymbol{\varPi}$ Pense nos operadores AND OR NØJ e na TRUNCAGEM (\*)

#### $AND (*)$

Usado para relacionar termos de busca, restringindo o resultado, pois TODAS as palavras precisam ocorrer NO MESMO documento para que ele seja mostrado.

<sup>-</sup> disturbio AND aprendizagem AND dislexia

antonio AND christofoletti AND geomorfologia **AND** fluvial

Usado para somar termos de busca, ampliando o resultado, pois se no documento ocorrer apenas uma das palavras (ou mais), ele será mostrado. Deverá ser usado entre termos sinônimos e correlatos, entre nomes científicos e populares de espécies de plantas e animais, etc., para que sejam recuperados documentos que tragam termos de uma forma ou outra.

- educacao OR pedagogia OR didatica OR ensino OR aprendizagem

#### $NOT(^{\wedge})$

Usado para excluir documentos que tragam um conceito que não se queira recuperar.

apis NOT mellifera

ecologia NOT aquatica

Exemplos de estratégias de busca usando mais de um operador booleano e vários termos de busca:

- (termo1 OR termo2 OR termo3 OR termo4) AND ( termo1 OR termo2 OR termo3)
- (termo1 AND termo2 AND termo3)  $OR$  (termo1 AND termo2 AND termo3)
- termo1 **AND** (termo1 OR termo2 OR termo3)

termo1 NOT (termo1 OR termo2 OR termo3)

#### TRUNCAGEM \$ \* ?

Usa-se o recurso da truncagem quando se deseja recuperar todas as terminações possíveis de um determinado radical. Os sinais mais comumente usados para truncagem são  $(\$)$  ou  $(*)$  ou  $(?)$ 

Ver em cada Base de Dados, no HELP, qual é o sinal adotado. Deverá ser colocado logo após o radical do qual se deseja recuperar todas as derivações:

dislexi\* recupera: dislexia, disléxico, disléxica

Agora sim, vamos "googlar"! Em vez de digitar os termos na caixa de busca... selecione a opção: "[Pesquisa avançada](https://scholar.google.com.br/)". As estratégias de busca já estão prontas para usar!

## ONDE?

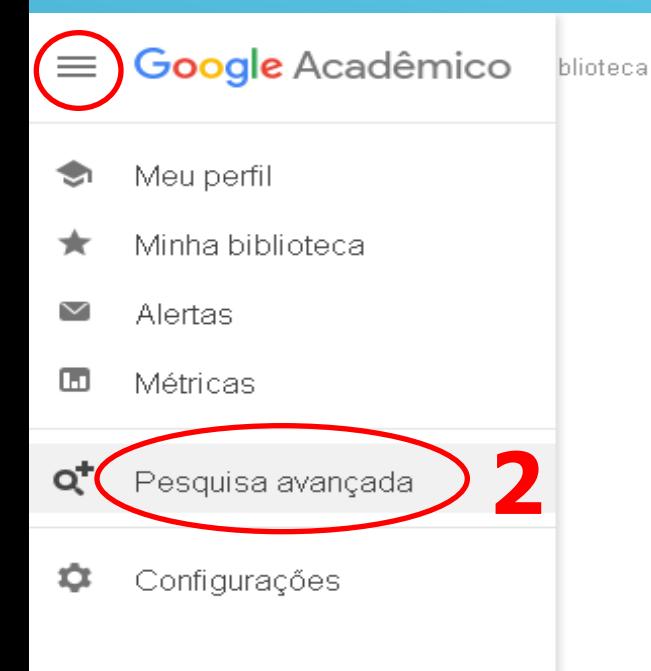

#### Google Acadêmico

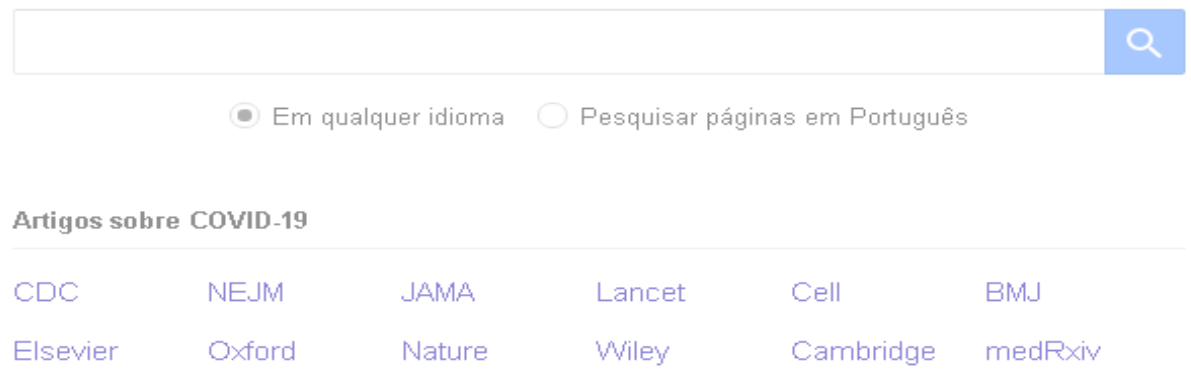

#### Sobre os ombros de gigantes

#### Combine **palavras** e **campo**s e obtenha uma Lista de Resultados eficaz!

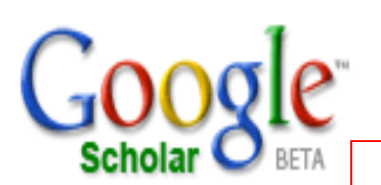

#### Pesquisa avançada do Google Acadêmico

*[Nunca utilize pesquisa simples em nenhuma pesquisa acadêmica](https://scholar.google.com.br/)*

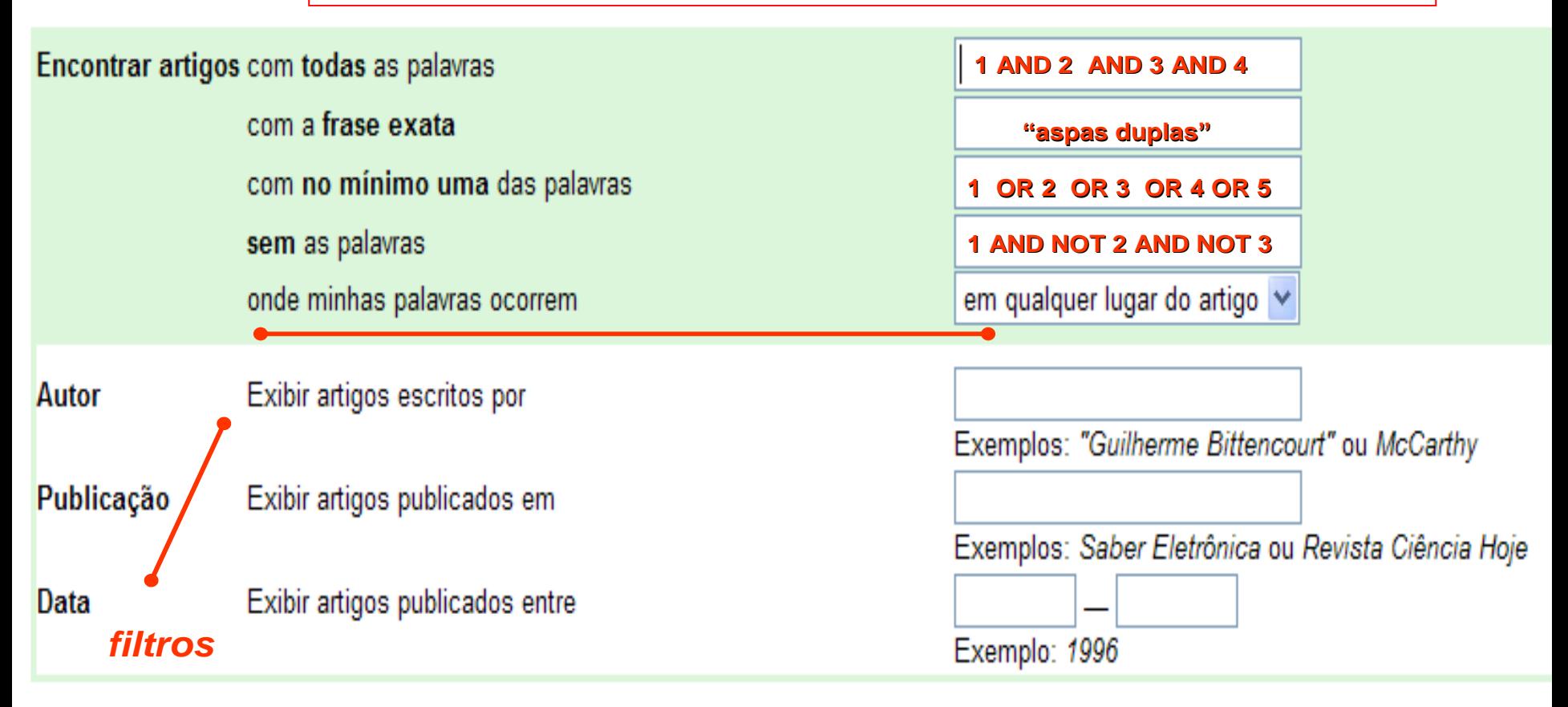

#### EXERCÍCIO: Vamos testar o aprendizado? **Faça uma pesquisa avançada sobre ALIMENTOS MINIMAMENTE PROCESSADOS**

- "minimally processed foods"
- "processamento de alimentos"
- "vegetais frescos minimamente processados" OR VMP
- "valor nutritivo" OR vitaminas OR "sais minerais"
- corte OR condições AND (higiênicas OR sanitárias)
- □ Lavagem OR desinfecção OR fatiamento OR acabamente OR empacotamento
- □ Características AND (físicas OR químicas OR físico-químicas OR nutricionais)

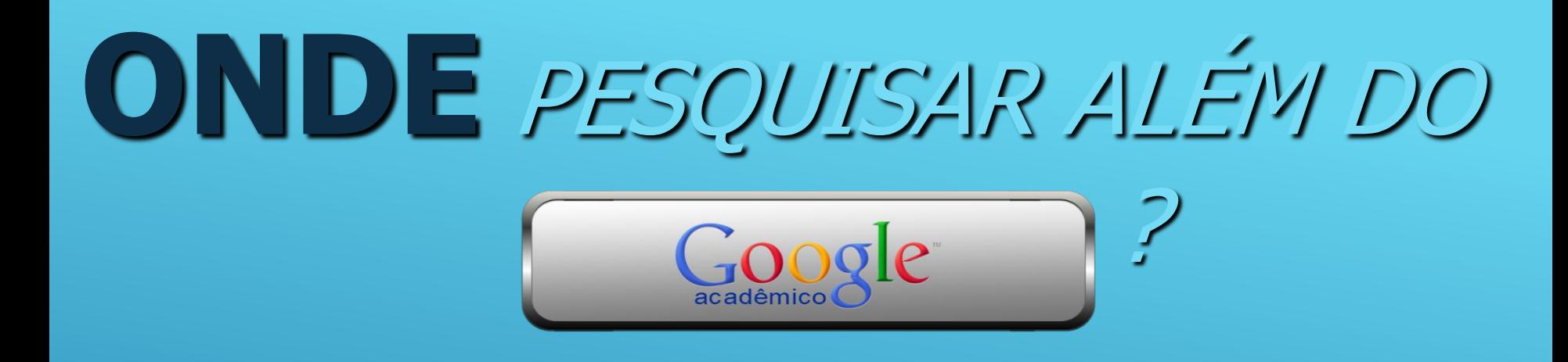

#### Saiba mais sobre os tipos de bases... \* resumos \* textos completos \* factuais \* hipermídia

Saiba mais sobre os tipos de acesso... \* aberto \* restrito

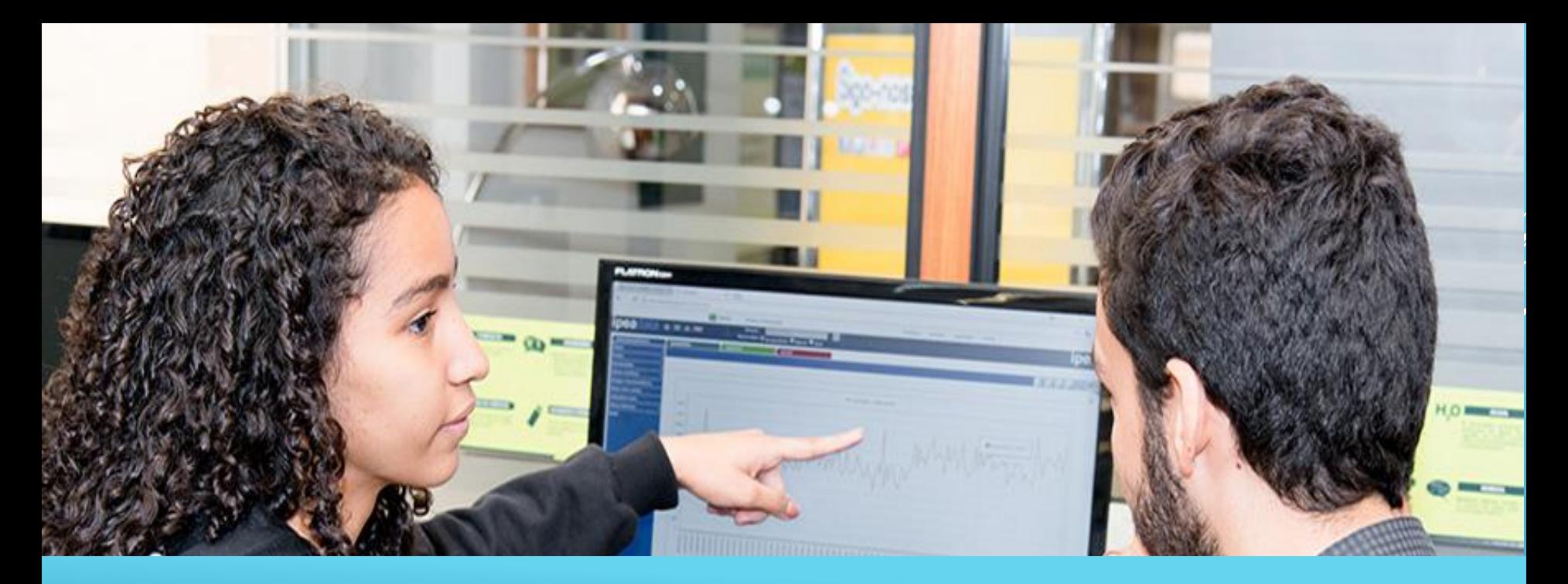

#### **Acesse os [PORTAIS DE PESQUISA](https://www.esalq.usp.br/biblioteca/portais-de-pesquisa-new) DISPONIBILIZADOS pelas Bibliotecas da USP!**

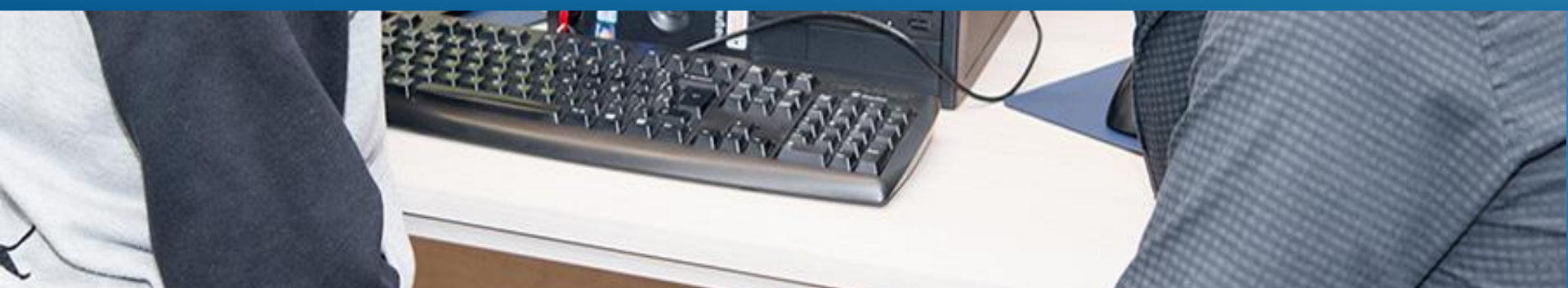

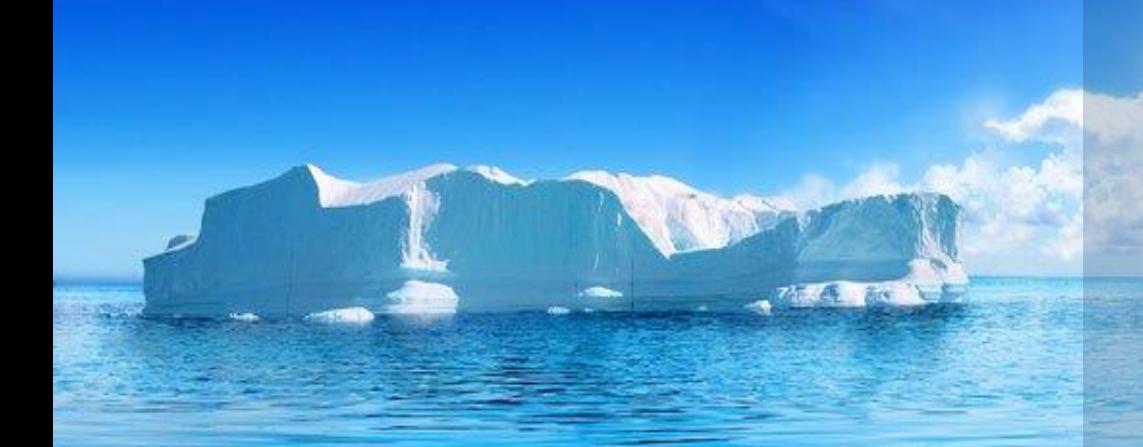

### Dúvidas? #ABibliotecaNãoPara

#### [Fale conosco](https://www.esalq.usp.br/biblioteca/content/fale-conosco-coment%C3%A1rios-sugest%C3%B5es) pelo site, e-mail ou redes sociais

referencia.esalq@usp.br COCOO

USP/ESALQ **Divisão de Biblioteca** Apoio ao Pesquisador